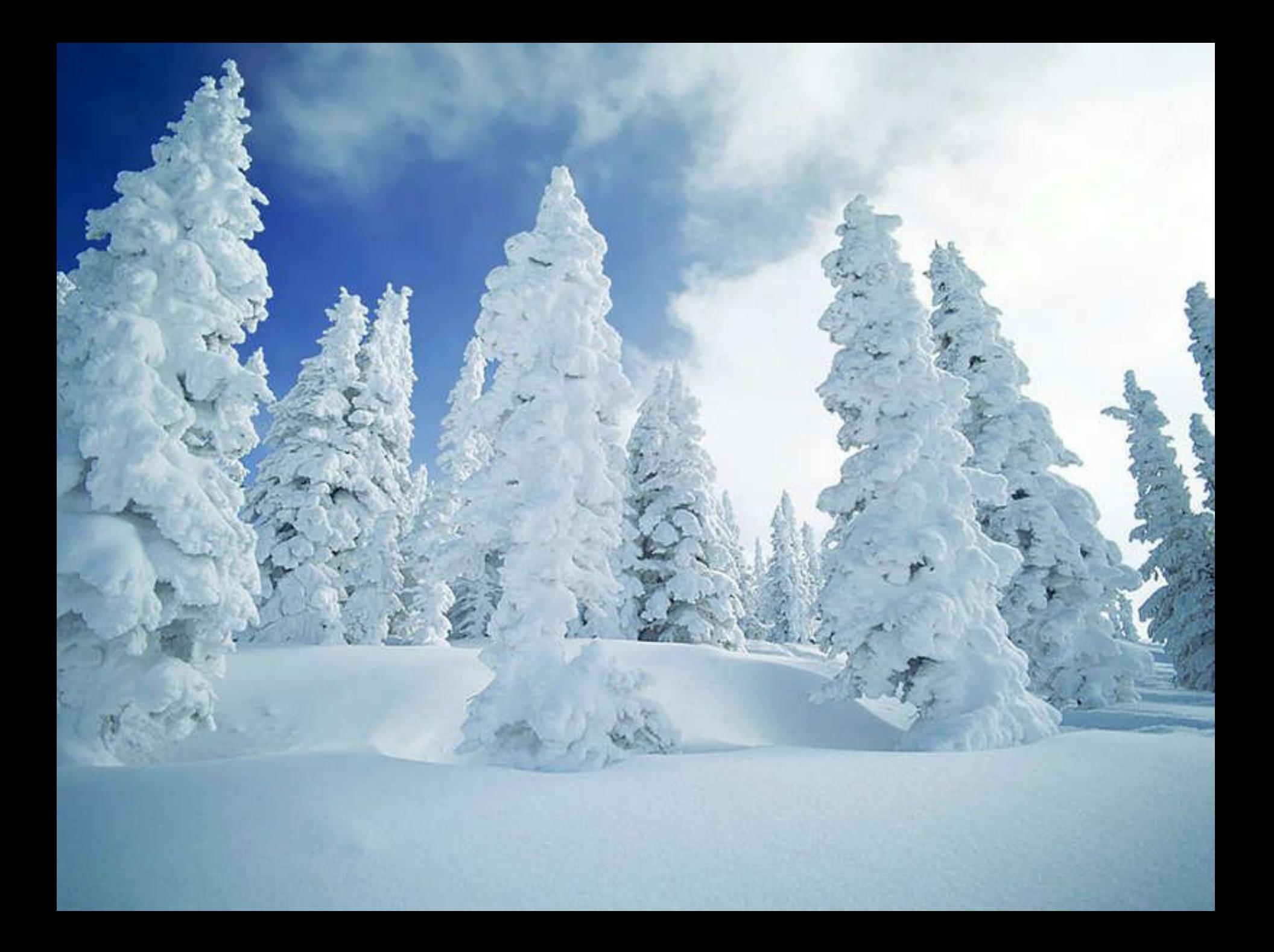

# Тема урока **Обработка символьной информации**

# Цель урока

✔Закрепить основные понятия по изучаемой теме. ✔Рассмотреть типовые задачи на обработку символьной информации.

# **План урока**

- Устные упражнения
- Проверка домашних задач
- Изучение нового материала
- Решение задач
- Тестовый контроль знаний
- Отладка программ
- •Какой тип данных в Паскале предназначен для хранения последовательности символов?
- •Какой тип данных описывает один символ?
- •Как можно определить текущую длину строки?
- •Как можно скопировать фрагмент одной строки в другую?
- •Как можно вставить букву в слово?
- •Как можно удалить фрагмент строки?
- •Как можно преобразовать символ в число и наоборот?

# Строковые процедуры и функции

# Haumu owu6ku Haumu Jessierax Ò  $\beta$

```
 Из слова «культура» получить слова 
«культ», «тур», «рак».
```
**var**

 **s1: string;**

- **s2, s3, s4 : integer;**
- **s1 := 'культура';**
- **s2 := copy(s1,1,5);**
- **s3 := copy(s1,5,3);**
- **s4 := copy(s1,7,2)+ copy(s1,1,1)**

```
 WriteLn (s2, s3, s4)
```
**end***.*

```
 Из слова «культура» получить слова 
«культ», «тур», «рак».
```
#### **var**

```
 s1, s2, s3, s4: string;
```
#### **begin**

- **s1 := 'культура';**
- **s2 := copy(s1,1,5);**
- **s3 := copy(s1,5,3);**
- **s4 := copy(s1,7,2)+ copy(s1,1,1);**

```
 WriteLn (s2, s3, s4)
```
**end***.*

 **Найти длину слова «энциклопедия» и получить из него слова «цикл», «клоп», «кино».** 

**var**

```
 s1, s2, s3, s4, n: string; 
Begin
  s1 := 'энциклопедия'; 
  n := Lenth(s1);
  WriteLn ('Длина слова', n)
   s2 := copy(s1,3,4);
   s3 := copy(s1,5,4);
   s4 := copy(s1,5,1)+ copy(s1,4,1)+ copy(s1,2,1)+ 
 copy(s1,7,1);
   WriteLn(s2, s3, s4);
```
 **Найти длину слова «энциклопедия» и получить из него слова «цикл», «клоп», «кино».** 

**var**

```
 s1, s2, s3, s4: string; n: integer;
Begin
  s1 := 'энциклопедия'; 
  n := Length(s1);
  WriteLn ('Длина слова', n);
   s2 := copy(s1,3,4);
   s3 := copy(s1,5,4);
   s4 := copy(s1,5,1)+ copy(s1,4,1)+ copy(s1,2,1)+ 
 copy(s1,7,1);
   WriteLn(s2, s3, s4);
```
#### Oekabpa  $\widehat{C}$

#### Вывести на экран последовательно каждую букву слова. (способ 1)

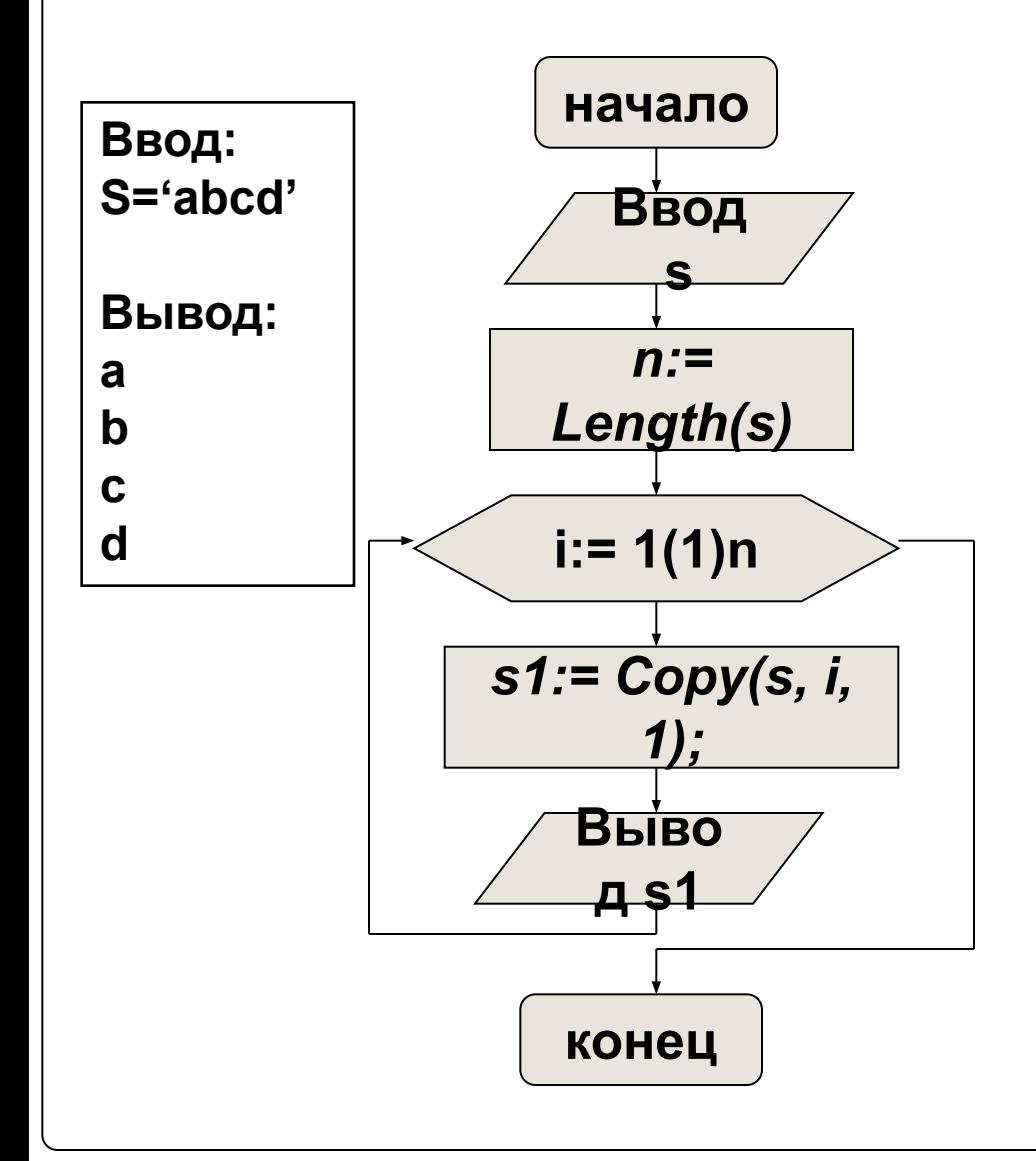

**Program** pr1; uses crt; var s, s1: string; i, n: integer; begin clrscr; read  $Ln(s)$ ;  $n := length(s)$ ; for  $i = 1$  to n do begin  $s1 := copy(s, i, 1);$ writeLn(s1) end end.

## **Строки как массивы символов**

Cтрока – цепочка символов. Можно провести аналогию между строкой и одномерным массивом символов типа *char* (т.е. *array[1..N] of char*)*.* 

К любому символу в строке можно обращаться как к элементу одномерного массива, т.е. переменные типа **string**  обрабатываются как массив**.**

Самый первый байт в строке содержит символ , код которого - текущая длина строки.

 $\text{ord}(s[0])$  – длина строки.

Первый значащий символ строки занимает второй байт и имеет индекс 1 и т.д.

# **n a m e**

s[0] s[1] s[2] s[3] s[4]

#### Вывести на экран последовательно каждую букву слова. (способ 2)

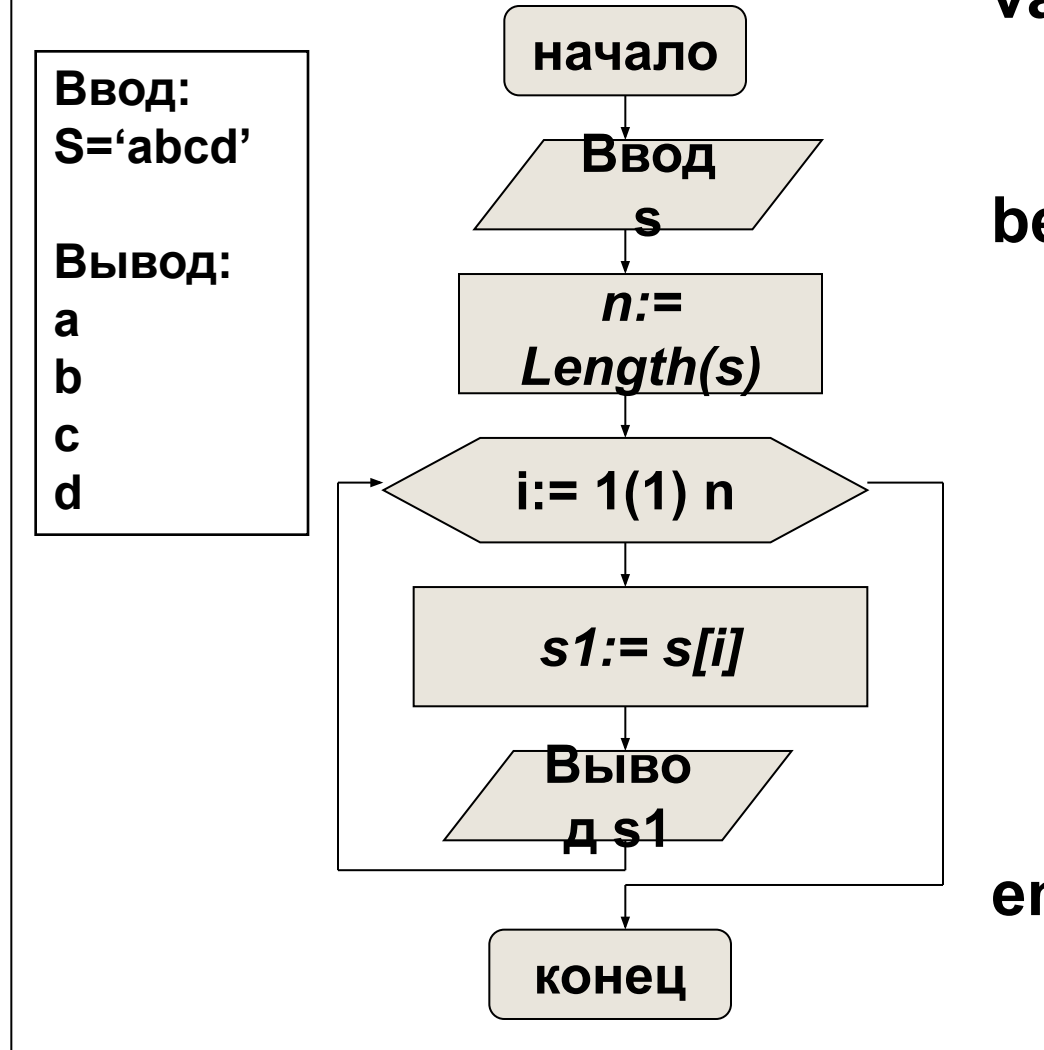

var s, s1: string; i, n: integer; begin writeln ('введите слово'); readln (s);  $n:=length(s);$ for  $i=1$  to n do begin  $s1:=s[i];$ writeln (s1) end end.

#### Вывести на экран последовательно каждую букву слова. (способ 2а)

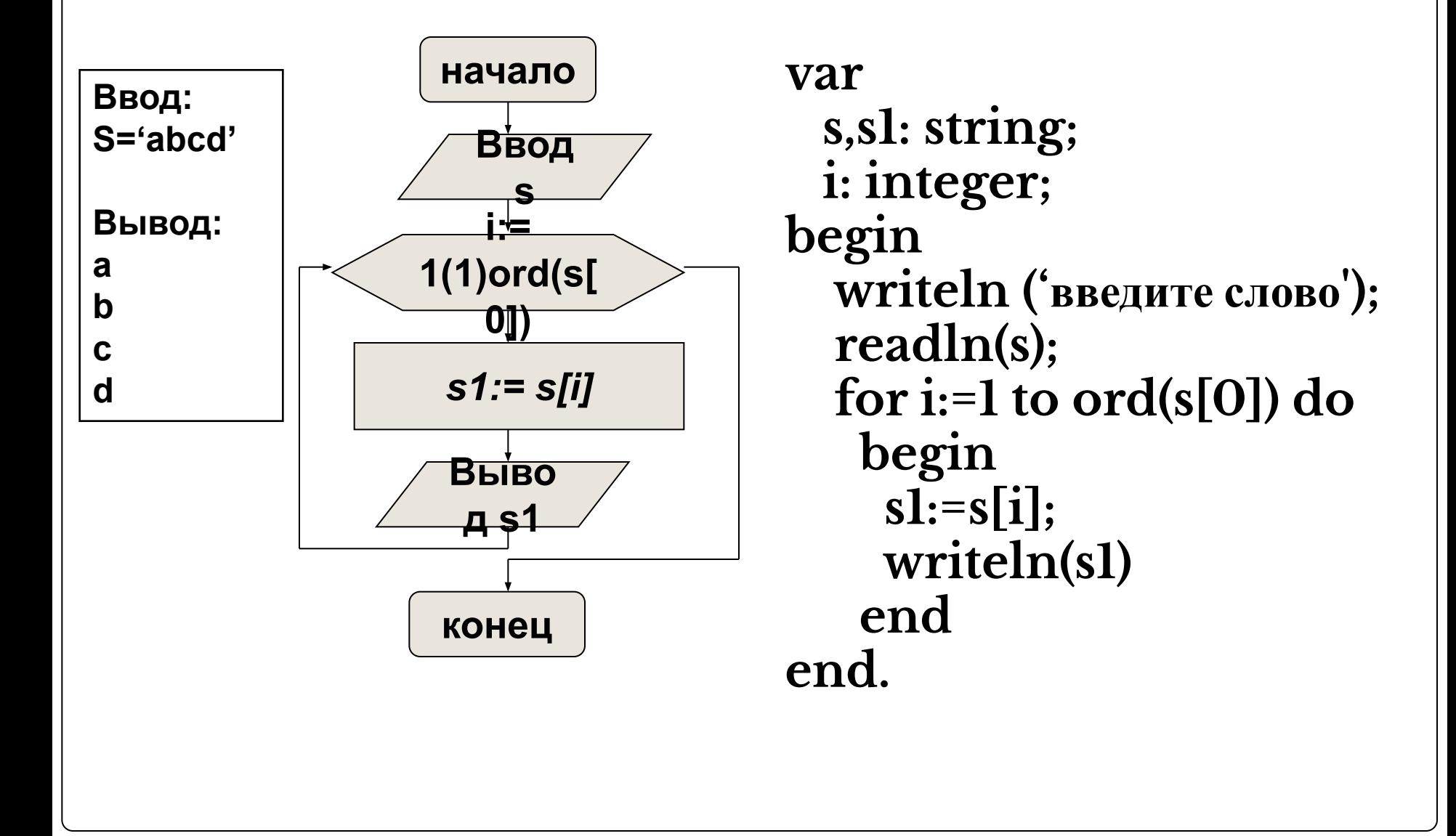

# Определить истинность утверждений:

#### Строка – цепочка символов.

# Первый значащий символ строки занимает второй байт и имеет индекс 1.

 Можно провести аналогию между строкой и двумерным массивом символов

# **false**

 Самый первый байт в строке содержит символ, код которого текущая длина строки.

Переменные типа string обрабатываются как одномерный массив.

# К любому символу в строке можно обращаться как к элементу одномерного массива.

**Самостоятельное решение задач и компьютерный тест**

- **1. Найти количество искомой буквы в заданном слове.**
- **2. Дано предложение. Заменить все буквы «е» на «и».**
- **3. Заменить все буквы в строке на заглавные.**

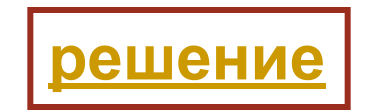

**Задание на дом:**

- ⚫ Учить теорию.
- ⚫ Решить задачу:

**Заменить все буквы в строке на заглавные и вывести на экран последовательно каждую букву нового слова.**